# Parent Portal User Guide - Mobile Version

March 2020

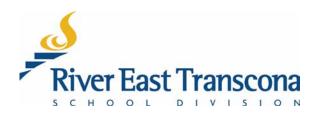

# A. INTRODUCTION

- The RETSD Portal is best experienced through a computer and Web browser. The Web version will always provide access to the full feature set and data.
- Users can access most of the portal features with the convenience of using their mobile devices but are required to install the **Tyler Student 360** mobile application.
  - o Currently, Android users will also need to have a PDF viewer installed on their device.
  - Foxit PDF Reader is a free application and seems to work well with Tyler Student 360 application.
- Currently, the portal does not function fully on mobile Web browsers. This may change in the future, but for now, mobile users will need use the mobile application.

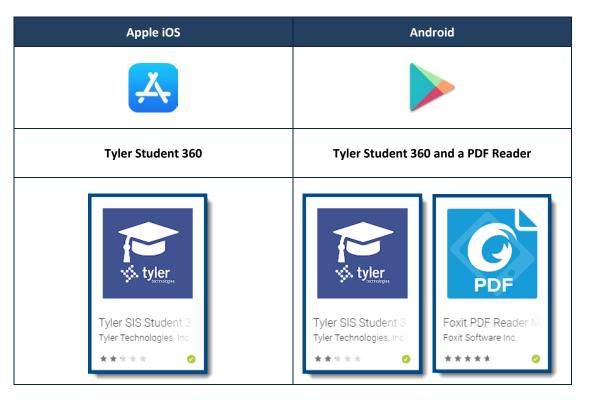

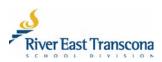

## **B. FIRST LOGIN**

- Mobile Web browsers currently don't provide full access to report card PDF documents. This may change in the future, but in the meantime mobile users need to use the mobile application.
- The exception to this is for using the **Forgot your login information** feature which is required for setting up account passwords. This feature only works in the mobile Web version. It can be confusing, so we encourage mobile users to follow the steps in this guide for your first login.
  - 1. Schools will send out a notification to the email address of new portal users.
  - 2. While on your mobile device, open the email sent from <u>noreply@retsd.mb.ca</u> and tap the included link to go to the portal site.
    - This will open your mobile Web browser and go to the Parent Portal login site.
    - This will be the starting point for creating your account password.
  - 3. Tap the Forgot your login information link.

|                                                                                                    | 9:55 AM                                                                                                    |                                                                                           | ■) | ◄ Outlook 📲 🗢 | 9:56 AM                                          | 7 🔳   |
|----------------------------------------------------------------------------------------------------|----------------------------------------------------------------------------------------------------|-------------------------------------------------------------------------------------------|----|---------------|--------------------------------------------------|-------|
| <                                                                                                    |                                                                                                    | ••• 🔟 🗖                                                                                   | J  | AA            | tyler.retsd.mb.ca                                | C     |
|                                                                                                    | 589 Roch Stre                                                                                                    | et                                                                                        |    |               |                                                  |       |
| Welcome tr                                                                                                    | the RETSD Parent Portal                                                                                                    |                                                                                           |    |               | es .                                             |       |
| We are plea                                                                                                    | ased to offer this service so y                                                                                                    |                                                                                           |    |               | River East Transcona<br>creating student success |       |
| real-time a                                                                                                    | tudent's information. The Par<br>ccess to school information of                                                                                                    | concerning your student.                                                                  |    |               |                                                  |       |
| connection                                                                                                    | ation can be accessed with a                                                                                                    | rrent versions of Microsoft                                                               |    | Us            | er Name                                          |       |
| using the m                                                                                                    | Soogle Chrome. You can also<br>nobile application. The mobile<br>Store and Google Play by sea                                                                                                    | e app is available from the                                                               |    |               | ssword                                           |       |
| Student 36                                                                                                    | 60.                                                                                                    |                                                                                           |    | 3             | Eorgot your login information?                   | ~     |
| card will on                                                                                                    | ard, it's important to note you<br>Ily be able to be viewed and p                                                                                                    | printed via the parent                                                                    |    |               |                                                  | Login |
|                                                                                                    |                                                                                                    |                                                                                           |    |               |                                                  |       |
| portal. She<br>call the                                                                                                    | uld you require a printed cop<br>d we will provide one t                                                                                                    |                                                                                           |    |               |                                                  |       |
| call the<br>The wo                                                                                                    | d we will provide one t                                                                                                    |                                                                                           |    |               |                                                  |       |
| call the<br>The w<br>Parent,<br>Usernan,                                                                                                    | d we will provide one t<br>https://tyler.retsd.<br>angston Hughes<br>@gmail.com                                                                                                    | to you.<br>.mb.ca/TSI_Live_360/                                                           |    |               |                                                  |       |
| call the<br>The wo<br>Parent,<br>Usernan.<br>Initial Passo                                                                                                    | 2 https://tyler.retsd.                                                                                                    | to you.<br>.mb.ca/TSI_Live_360/                                                           |    |               |                                                  |       |
| call the<br>The wo<br>Parent,<br>Usernan.<br>Initial Passo                                                                                                    | 2 https://tyler.retsd.<br>angston Hughes<br>@gmail.com<br>word: Please click on Forgot                                                                                                    | to you.<br>.mb.ca/TSI_Live_360/                                                           |    |               |                                                  |       |
| call the<br>The wo<br>Parent,<br>Usernan,<br>Initial Pass<br>to create a<br>Student                                                                                          | d we will provide one t<br><u>https://tyler.retsd.</u><br>angston Hughes<br><u>@gmail.com</u><br>word: Please click on <i>Forgot</i><br>new password                                                                        | o you.<br>.mb.ca/TSI_Live_360/<br>your login information link                             |    |               |                                                  |       |
| call the<br>The wo<br>Parent,<br>Usernan,<br>Initial Pass<br>to create a<br>Student<br>Name<br>Hannah                                                                        | d we will provide one t<br>https://tyler.retsd.<br>@gmail.com<br>word: Please click on Forgot ;<br>new password<br>School Name                                                                                              | o you.<br>.mb.ca/TSI_Live_360/<br>your login information link<br>Grade                    |    |               |                                                  |       |
| call the<br>The work<br>Parent,<br>Usernan,<br>Initial Passi<br>to create a<br>Student<br>Name<br>Hannah<br>Hughes<br>Kerry                                                  | d we will provide one t<br>https://tyler.retsd.<br>angton Hughes<br>@gmail.com<br>word: Please click on Forgot ;<br>new password<br>School Name<br>Administration Office                                                    | io you.<br>.mb.ca/TSI Live 360/<br>your login Information link<br>Grade<br>04             |    |               |                                                  |       |
| call the<br>The work<br>Parent,<br>Usernan<br>Initial Passi<br>to create a<br>Student<br>Name<br>Hannah<br>Hughes<br>Kerry<br>Hughes<br>Max                                  | A we will provide one t<br>thttps://tyler.retsd.<br>angston Hughes<br>Gegmail.com<br>Word: Piesse Click on Forgot ;<br>new password<br>School Name<br>Administration Office<br>Administration Office                        | io you.<br>.mb.ca/TSI Live 360/<br>your login information link<br>Grade<br>04<br>03       |    |               |                                                  |       |
| call the<br>The with<br>Parent,<br>Usernan<br>Initial Passi<br>to create a<br>Student<br>Name<br>Hannah<br>Hughes<br>Kerry<br>Hughes<br>Kerry<br>Hughes<br>Tiffany<br>Hughes | Administration Office                                                                                                    | io you.<br>.mb.ca/TSI Live 360/<br>your login information link<br>Grade<br>04<br>03<br>01 |    |               |                                                  |       |
| call the<br>The with<br>Parent,<br>Usernan<br>Initial Passi<br>to create a<br>Student<br>Name<br>Hannah<br>Hughes<br>Kerry<br>Hughes<br>Kerry<br>Hughes<br>Tiffany<br>Hughes | A we will provide one t<br>https://tyler.retsd.<br>angston Hughes<br>@gmail.com<br>word: Piease click on Forgot ;<br>new password<br>School Name<br>Administration Office<br>Administration Office<br>Administration Office | io you.<br>.mb.ca/TSI Live 360/<br>your login information link<br>Grade<br>04<br>03<br>01 |    |               | › ስ በ                                            |       |

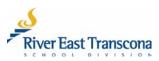

- 4. Enter your email address for the User Name.
- 5. Tap the **Continue** button.
  - Another message will now be sent to your email address.
- 6. Tap the **Close** button.

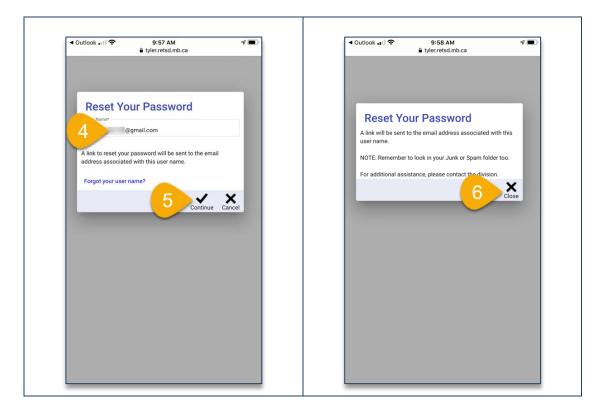

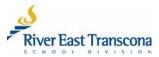

- 7. Open this second email from noreply@retsd.mb.ca and tap on the here link.
  - This message seems to look terrible in some mobile email apps. It looks more presentable in a non-mobile email system.
- 8. Enter and then re-enter your new password for the portal. Remember, RETSD uses phrase-based passwords which have the following requirements:
  - At least 14 character long (including spaces)
  - At least one upper case character
  - At least one lower case character
  - Special character like punctuation or symbol

Examples include:

- The Bombers are Grey Cup Champs!
- My dog's name is Santa's L Helper.
- 9. Tap on the **Save** button to save your new password.

| תו  TELUS 🗢 9:58 AM 🛛 🕫 💭 🤇                                                                                    | <ul> <li>✓ Outlook المالي </li> <li>♦ tyler.retsd.mb.ca</li> </ul> |
|----------------------------------------------------------------------------------------------------|--------------------------------------------------------------------|
| From Langston Hughes<br>@gmail.com] - Tyler SIS<br>password reset                                              | Reset Password                                                     |
| N noreply@retsd.mb.ca 9:58 AM<br>To You ····                                                                   | Re-enter Password*                                                 |
| Langston,                                                                                                    | Re-effici Password                                                 |
| You recently requested a password reset for your                                                               | 9 Save Cancel                                                      |
| Tyler SIS parent account.                                                                                      |                                                                    |
| To change your part <b>7</b> , <b>k</b> here or paste the following link into y                                |                                                                    |
| 72-153-207-131-94-230-145-111-38-69-89-52-                                                                     |                                                                    |
| 152-189-58-159-18-89-243-137-97-157-                                                                           |                                                                    |
| 60114115577777777777777777777777777777777                                                                      |                                                                    |
| and privileged information. Any unauthorized review,<br>This link will export distributions prohibited. If you |                                                                    |
| are not the intended recipient, please contact the                                                             |                                                                    |
| conder by really a mail and destroy all conies of the                                                          |                                                                    |
| ← ∽ Reply                                                                                                    |                                                                    |
|                                                                                                    |                                                                    |

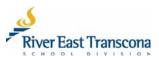

## C. INSTALLATION OF THE MOBILE APPLICATION

- 1. Using your mobile device, open the App Store (Apple iOS) or Google Play (Android).
- 2. In the Search field, enter: Tyler SIS Student 360.
  - More information about the application will be displayed.
- 3. Tap the Get button (iOS) or the Install button (Android)
  - Android users will need a PDF reader. We recommend installing the Foxit PDF Reader.

| Q result         Q result                                                                                                    | Apple iOS                                                                                                    | Android                                                                                                    |
|----------------------------------------------------------------------------------------------------|----------------------------------------------------------------------------------------------------|----------------------------------------------------------------------------------------------------|
| Education       Tyler SIS Student 360         **#±?? 43       Image: Signature of the signature of the signated of the signature of the signature of the                                                                                                    |                                                                                                    |                                                                                                    |
| 2.2 * 100K+<br>Downloads<br>Everyone O<br>Install<br>Comment<br>Comment<br>Com | Education 3 GET<br>★★★☆☆ 44                                                                                                    | 360                                                                                                    |
|                                                                                                    | Control         Control         Control <t< td=""><td>1K reviews Downloads Everyone O</td></t<> | 1K reviews Downloads Everyone O                                                                                                    |
| Contraction of the second second seco                                                                                                    | Ref 10 Marley 4 ton Ref.                                                                                                    | Landar Marrow     L     P     Paragravity     L     P     Paragravity     L     Paragravity     Paragravity     Pa |

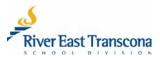

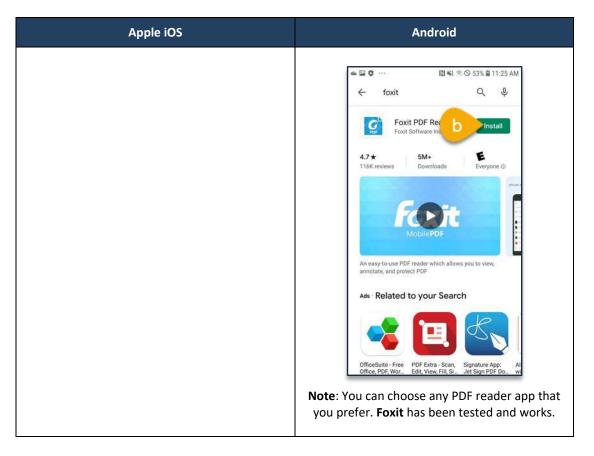

4. Locate the application icon on your device and open it.

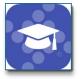

- 5. Read the information provided and tap the **Continue** button.
- 6. Type **River East Transcona** in the search field and tap the **Search** button.
  - The search should result in only one hit.

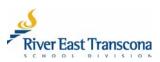

7. Tap the **River East Trancona School Division** item in the search results.

| রা। TELUS 🗢 10:10 AM 🔊 🗇 🔿 🕇                                                                                                    |  | ail TELUS 👻                        | 10:10 AM                             | 1 🗆 1           |
|----------------------------------------------------------------------------------------------------|--|------------------------------------|--------------------------------------|-----------------|
| Tyler SIS Student 360                                                                                                    |  | <b>K</b> Back                      | Select District                      |                 |
|                                                                                                    |  | Q River East                       | Transcona                            | Cancel          |
| Thanks for installing Tyler SIS Student 360!                                                                                                    |  | Enter at least the school district | he first 3 characters of yo<br>name. | our ZIP code or |
| Before you log in, select the school district where your<br>student is enrolled.                                                                        |  | Search Resul                       | ts<br>cona School Division 🗲         |                 |
| Please tap Continue to select a district. Settings can be<br>hanged later from the Login screen.                                                        |  | Winnipeg, MB R2C 3                 |                                      |                 |
| NOTE: Not all Tyler SIS districts are using 360. If your<br>district is not found, wait until you hear from your<br>district that 360 has been enabled. |  |                                    |                                      |                 |
| Continued use of Tyler SIS Student 360 implies<br>acceptance of our Privacy Policy.                                                                     |  |                                    |                                      |                 |
|                                                                                                    |  |                                    |                                      |                 |
| PRIVACY POLICY                                                                                                    |  |                                    |                                      |                 |
|                                                                                                    |  | "Transcona"                        | ·                                    |                 |
|                                                                                                    |  | q w e                              | r t y u                              | i o p           |
|                                                                                                    |  | a s                                | d f g h j                            | k I             |
|                                                                                                    |  | φZ                                 | x c v b r                            | n m 🗵           |
|                                                                                                    |  | 123                                | ⊈ s <mark>i 6</mark>                 | Search          |
|                                                                                                    |  |                                    |                                      |                 |

- 8. Enter your email address and password.
  - Turn on the **Remember User Name** feature if the mobile device won't be used by others.
- 9. Tap the **Login** In button to enter the portal.

| Tyler SIS Student 360                      | all TELUS ♥ 10-17 AM 4 🗖                            |
|--------------------------------------------|-----------------------------------------------------|
| Rev face Prevery<br>assignment within      | Tiffany Hughes<br>Administration Office<br>Grade 09 |
| River East Transcona School Division       | No announcements for current date.                  |
| User Name<br>Lhughes@gmail.com             | Today's Attendance<br>Absent Tardy<br>0 0           |
| Password                                   | Links                                               |
| Remember User Name?                        | No district links available.                        |
| 8 LOG IN<br>Forgot your login information? | Fees & Billing \$0.00                               |
|                                            | Student Schedule VIEW                               |
|                                            | TODAY NEXT SCHOOL DAY.                              |
|                                            | No schedule information.                            |
|                                            |                                                     |

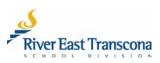

r

## **D. SELECTING A STUDENT**

- 1. Tap on the Menu 🔲 (hamburger) icon.
- 2. Tap on the Select Student field
- 3. Scroll and tap on the list of students linked to the account at the bottom of the screen.
  - Please contact your school if there are issues regarding linked students.
- 4. Tap on the **Done** button.

|                 | 10:06 AM             | 7 🗩           |    | TELUS 🗢                        | 10:07 AM      | 4 🗖             |
|-----------------|----------------------|---------------|----|--------------------------------|---------------|-----------------|
| _≡< 1           | Student Summ         | ary 🛄         |    | tudent 360                     |               | ≡               |
|                 |                      |               | Ve | ersion 2020.2.0                |               |                 |
| Tiffany Hughes  |                      |               | W  | elcome, Langsto                | n Hughes      | Tiffany         |
| Grade 09        | Unice                |               | Se | elect Student                  |               | Admini<br>Grade |
| Glade 09        |                      |               |    | Select Student                 |               | Grade           |
| No ann          | ouncements for c     | urrent date.  | _  | Tiffany Hughes                 | <u> </u>      |                 |
|                 | y's Attendance       |               |    | Home                           |               |                 |
| <u> </u>        | Absent               | Tardy         |    |                                |               | <u> </u>        |
| 11 11           | 0                    | 0             |    | Announcer                      | ments         | [1 1]           |
|                 |                      |               |    | Attendanc                      | 9             |                 |
|                 |                      |               |    |                                |               |                 |
| .inks           |                      |               |    | ⇒ External Li                  | nks           | Links           |
| N               | o district links ava | ilable.       |    |                                |               |                 |
| -               |                      |               | •  | Fees & Bill                    | ing           |                 |
| S Fees          | & Billing<br>\$0.0   |               |    | <ul> <li>Student De</li> </ul> | vrtfolio      | -s              |
|                 | ŞU.U                 | iu ii         |    |                                | 4             | Done            |
|                 |                      |               |    |                                |               |                 |
| Student Sch     | edule                | VIEW          |    |                                | -             |                 |
|                 |                      |               |    |                                |               |                 |
| TODA            | Y NE                 | XT SCHOOL DAY |    |                                | Marial        |                 |
| Thu 04-         |                      | Mon 04-13     |    | 3                              | Max Hughes    |                 |
|                 |                      |               |    |                                | Kerry Hughes  |                 |
| 9:31 am - 10:00 | am Social Studie     | s 10G         |    |                                | Hannah Hughes |                 |
|                 | M105 - Senio         | r M           |    |                                |               |                 |

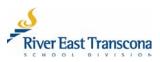

## E. VIEW, SAVE AND PRINT REPORT CARDS

- Schools publish report cards as PDF documents using the appropriate Provincial template.
- Report cards documents can be printed and or saved locally.
- All report cards from 2016 onwards are available on the portal in their associated Academic Year.
- 1. Tap on the Academic Year icon and select the year required.
- 2. Tap on the Menu (hamburger) icon.
- 3. Tap on the Student Portfolio menu item.

|            |                 |                     | 4    | all TEL  |                        | 10:06 AM | - 4 ■   |
|------------|-----------------|---------------------|------|----------|------------------------|----------|---------|
|            | Student         | Summary             |      |          | lent 360<br>n 2020.2.0 |          | =       |
| Tiffany Hu | ighes           | <u> </u>            |      |          | ome, Langston          | llughaa  | Tiffany |
| Administra | ation Office    |                     |      |          | Student                | Hughes   | Admini  |
| Grade 09   |                 |                     |      | Sele     | ect Student            |          | Grade   |
| N          | o announcemen   | ts for current date | 2.   | Tiff     | fany Hughes            |          |         |
|            | Today's Attenda | ance                |      | <b>^</b> | Home                   |          |         |
|            | Absent          | Tar                 | dy   |          |                        |          |         |
| [1 1]      | 0               | 0                   |      | p.       | Announceme             | ents     | [1 1]   |
|            |                 |                     |      |          | Attendance             |          |         |
| Links      |                 |                     |      | G        | External Link          | s        | Links   |
|            | No district li  | nks available.      |      |          |                        |          |         |
|            | -               |                     |      | 6        | Fees & Billing         |          |         |
| S          | Fees & Billing  | \$0.00              |      | 13       | Student Port           | folio 3  | S       |
|            |                 |                     |      | O        | Student Sche           | edule    |         |
| Student    | Schedule        |                     | VIEW | R        | Transportatio          | on       | Stude   |
|            | TODAY           | NEXT SCHOO          |      | \$       | Settings               |          |         |
| Th         | nu 04-09        | Mon 04-1            | 3    | Ð        | Log Out                |          |         |
|            |                 |                     |      | 컨        | Log Out                |          |         |

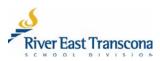

- 4. Tap on the report card that you wish to view.
  - The PDF report card will be displayed. Scroll through the multi-page document.
- 5. Tap the **Done** button when completed.

| 10:07 AM                                           | A 💼> | 🖬 I TELUS 🗢                                                  | 10:08 AM                                                                                                    | 7 💻                                                                             |
|----------------------------------------------------|------|--------------------------------------------------------------|----------------------------------------------------------------------------------------------------|---------------------------------------------------------------------------------|
|                                                    |      | Done                                                         | 22 Report Card.pc                                                                                                    | lf 🗅                                                                            |
| Tiffany Hughes<br>Grade 09 - Administration Office | 2    | 1 of 4<br>River Ea<br>Transcor                               | River East Transcons School Division<br>Grades 9 to 12 Report Card<br>Administration Collegiate<br>S89 Roch Street<br>Winninger, MR Rix 20 MS<br>(204) 667-2960                                                                                                  | Manitoba 🗫                                                                      |
| Report Cards                                       |      | Student: Tiffa                                               | ny Hughes Date Issued: 3/4/2020                                                                                                    | Manitoba ID #:10616                                                             |
| AV 1000 Desert Card                                |      |                                                              | cademic Achievement of Provincial Expectations                                                                                                    | Percentage Grade                                                                |
| AY 1920 Report Card                                |      | Very good to excellent applic                                | ation of concepts and skills                                                                                                    | 80% to 200%                                                                     |
| 595.6 KB - 1920 Q1 Report Card.pdf                 | /    | Good understanding and app                                   | fication of concepts and skills                                                                                                    | 70 to 79%                                                                       |
| Added 2020-03-04 Schroeder D                       |      | Basic understanding and app                                  | lication of concepts and skills                                                                                                    | 60% to 69%                                                                      |
| AY 1920 Report Card                                |      |                                                              | pplication of concepts and skills; see teacher comments                                                                                                    | 50% to 59%                                                                      |
|                                                    |      | Does not yet demonstrate th<br>grade of less than 50% are no | e required understanding and application of concepts and skills; Students with a final<br>it granted source credit; see teacher comments                                                                                                    | Less than 50%                                                                   |
| 595.6 KB - 1920 Q2 Report Card.pdf                 | -    |                                                              | Additional Codes                                                                                                    |                                                                                 |
| Added 2020-03-04 Schroeder D                       |      |                                                              | ng grade for courses using CO/IN for grades, e.g., Grades 11 and 12<br>lucation                                                                                                    | 00                                                                              |
|                                                    |      | Course Incomplete: Final gra<br>Grades 11 and 12 Physical Ed | de showing insufficient evidence of learning for courses using CO/IN for grades, e.g.,<br>lucation/Health Education. May also be used in other courses but not as a final grade                                                                                  | N                                                                               |
|                                                    |      | No exam applies                                              |                                                                                                    | NE                                                                              |
|                                                    |      | No mark for the school-base                                  | d final exam or provincial test, where applicable                                                                                                    | NM                                                                              |
|                                                    |      |                                                              | Learning Behaviours C: Consistently - almost all or all of the time U: Usually - more tha                                                                                                    |                                                                                 |
|                                                    |      | Scale                                                        | C: Consistently - amout all or all of the time U: Usually - more than<br>5: Sometimes - less than half of the time III: Rarely - almost ne<br>IIIP (Individual Education Plan): This code is used if behaviour ratings are based on ex<br>special tearing needs. | ver or never                                                                    |
|                                                    |      | Personal management skills                                   | Uses class time effectively; works independently; completes homework an                                                                                                    | d assignments on time                                                           |
|                                                    |      | Active participation in learning                             |                                                                                                    |                                                                                 |
|                                                    |      | Social responsibility                                        | Works well with others; resolves conflicts appropriately; respects self, oth<br>environment; contributes in a positive way to communities                                                                                                    | ers and the                                                                     |
|                                                    |      | Technic Majd Aled 107<br>Technic Mas Mode<br>Period          | 1. Penond<br>2. Active y<br>pro-<br>gravy<br>way<br>ung<br>1<br>1<br>1<br>1<br>1<br>1<br>1<br>1<br>1<br>1<br>1<br>1<br>1<br>1<br>1<br>1<br>1<br>1<br>1                                                                                                    | Insuagenet álls<br>retegalon i kerneg<br>yosábíru<br>2 3<br>12 (Dehovoli<br>C C |

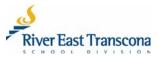

## **Optional – Print and Save Report Cards**

- 6. Tap the Share icon
- 7. Tap the **Print** icon and send the document to any connected wireless printer.
- 8. Tap the **Files** icon to save the PDF document to a location on your device.

| Done                                                                                               |                                  | 10:08 АМ<br>920 Q2 Report Car                                                                                                    | a. <u>6</u>                                                                                                    | - 1000 00 D          | 29 PM 4     |
|----------------------------------------------------------------------------------------------------|----------------------------------|----------------------------------------------------------------------------------------------------|----------------------------------------------------------------------------------------------------|----------------------|-------------|
| 1 of 4<br>River E<br>Transco                                                                       |                                  | River East Transcona School Divisic<br>Grades 9 to 12 Report Card<br>Administration Collegia<br>589 Roch Street<br>Wininge, MR SRX 2M6<br>(204) 667-2960                                                                                                    |                                                                                                    | PDF Document - 712 K |             |
| Student: Til                                                                                       | fany Hughes                      | Date Issued: 3/4/2020                                                                                                    | Manitoba ID #10616                                                                                                    |                      |             |
|                                                                                                    | Academic A                       | chievement of Provincial Expectations                                                                                                    | Percentage Grade                                                                                                    |                      |             |
| Very good to excellent app                                                                         | lication of con                  | eepts and skills                                                                                                    | 80% to 100%                                                                                                    |                      |             |
| Good understanding and a                                                                           | pplication of co                 | prospts and skills                                                                                                    | 70 to 79%                                                                                                    |                      |             |
| Basic understanding and a                                                                          | pplication of es                 | ncepts and skills                                                                                                    | 60% to 69%                                                                                                    |                      |             |
| Limited understanding and                                                                          | application of                   | concepts and skills; see teacher comments                                                                                                    | 50% to 59%                                                                                                    |                      |             |
| Does not yet demonstrate<br>grade of less than 50% are                                             | the required u<br>not granted co | nderstanding and application of concepts and skills; Student<br>urse credit; see teacher comments                                                                                                    | is with a final Less than 50%                                                                                                    |                      |             |
|                                                                                                    |                                  | Additional Codes                                                                                                    |                                                                                                    |                      |             |
| Course Complete: Final pa<br>Physical Education/Health                                             | using grade for<br>Education     | courses using CO/IN for grades, e.g., Grades 11 and 12                                                                                                    | 00                                                                                                    | Messenger Yammer     | Teams Notes |
| Course Incomplete: Final p<br>Grades 11 and 12 Physical                                            | rade showing i<br>Education/Hea  | nsufficient evidence of learning for courses using CO/IN for<br>Ith Education. May also be used in other courses but not as                                                                                                    | grades, e.g., IN<br>a final grade IN                                                                                                    |                      |             |
| No-exam applies                                                                                    |                                  |                                                                                                    | NE                                                                                                    | Сору                 | (P)         |
| No mark for the school-ba                                                                          | ed final exam-                   | or provincial test, where applicable                                                                                                    | NM                                                                                                    |                      |             |
|                                                                                                    |                                  | Learning Behaviours                                                                                                    |                                                                                                    |                      |             |
| Scale                                                                                              | C: Consisten<br>S: Sometime      | tly - almost all or all of the time U: Usua<br>s - less than half of the time R. Rare                                                                                                    | ily - more than half of the time<br>ly - almost never or never                                                                                                    | Print                |             |
| SCAN                                                                                               | IEP (Individu<br>special learn   | al Education Plan): This code is used if behaviour ratings an<br>ing needs.                                                                                                    | based on expectations that reflect                                                                                                    |                      |             |
| Personal management ski                                                                            | B (                              | ises class time effectively; works independently; completes                                                                                                    | homework and assignments on time                                                                                                    |                      |             |
| Active participation in lea                                                                        | ning P                           | articipates in class activities; self-assesses; sets learning goa                                                                                                    | ės                                                                                                    | Save to Files        |             |
| Social responsibility                                                                              | V e                              | Yorks well with others; resolves conflicts appropriately; resp<br>nvironment; contributes in a positive way to communities                                                                                                    | ects self, others and the                                                                                                    |                      |             |
|                                                                                                    |                                  |                                                                                                    |                                                                                                    | Edit Actions         |             |
| Student: Majid Abed - 11<br>Teacher: Non Harder<br>Year<br>Credit Vilve: 1.00<br>Credit Lancel .00 | 17221616                         | Image: constraint of the second second sec | 1. Pensinal management kills     2. Active apertopation is learning     5. Social responsible     1. 2 3     1. 2 3     1. 2 1     1. 2 3     1. 2 3     1. 2 1     1. 2 3     1. 2 3     1. 2 3     1. 2 3     1. 2 3     1. 2 3     1. 2 3     1. 2 3     1. 2 3     1. 2 3     1. 2 3     1. 2 3     1. 2 3     1. 2 3     1. 2 3     1. 2 3     1. 2 3     1. 2 3     1. 2 3     1. 2 3     1. 2 3     1. 2 3     1. 2 3     1. 2 3     1. 2 3     1. 2 3     1. 2 3     1. 2 3     1. 2 3     1. 2 3     1. 2 3     1. 2 3     1. 2 3     1. 2 3     1. 2 3     1. 2 3     1. 2 3     1. 2 3     1. 2 3     1. 2 3     1. 2 3     1. 2 3     1. 2 3     1. 2 3     1. 2 3     1. 2 3     1. 2 3     1. 2 3     1. 2 3     1. 2 3     1. 2 3     1. 2 3     1. 2 3     1. 2 3     1. 2 3     1. 2 3     1. 2 3     1. 2 3     1. 2 3     1. 2 3     1. 2 3     1. 2 3     1. 2 3     1. 2 3     1. 2 3     1. 2 3     1. 2 3     1. 2 3     1. 2 3     1. 2 3     1. 2 3     1. 2 3     1. 2 3     1. 2 3     1. 2 3     1. 2 3     1. 2 3     1. 2 3     1. 2 3     1. 2 3     1. 2 3     1. 2 3     1. 2 3     1. 2 3     1. 2 3     1. 2 3     1. 2 3     1. 2 3     1. 2 3     1. 2 3     1. 2 3     1. 2 3     1. 2 3     1. 2 3     1. 2 3     1. 2 3     1. 2 3     1. 2 3     1. 2 3     1. 2 3     1. 2 3     1. 2 3     1. 2 3     1. 2 3     1. 2 3     1. 2 3     1. 2 3     1. 2 3     1. 2 3     1. 2 3     1. 2 3     1. 2 3     1. 2 3     1. 2 3     1. 2 3     1. 2 3     1. 2 3     1. 2 3     1. 2 3     1. 2 3     1. 2 3     1. 2 3     1. 2 3     1. 2 3     1. 2 3     1. 2 3     1. 2 3     1. 2 3     1. 2 3     1. 2 3     1. 2 3     1. 2 3     1. 2 3     1. 2 3     1. 2 3     1. 2 3     1. 2 3     1. 2 3     1. 2 3     1. 2 3     1. 2 3     1. 2 3     1. 2 3     1. 2 3     1. 2 3     1. 2 3     1. 2 3     1. 2 3     1. 2 3     1. 2 3     1. 2 3     1. 2 3     1. 2 3     1. 2 3     1. 2 3     1. 2 3     1. 2 3     1. 2 3     1. 2 3     1. 2 3     1. 2 3     1. 2 3     1. 2 3     1. 2 3     1. 2 3     1. 2 3     1. 2 3     1. 2 3     1. 2 3     1. 2 3     1. 2 3 |                      |             |

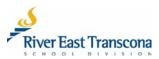

## F. CHANGING YOUR PASSWORD OR EMAIL ADDRESS

- 1. Tap on the Menu (hamburger) icon.
- 2. Tap on the **Settings** menu item.

| I TELUS 7 10:0            |                                                                                                    |          |                                 | 7 (    |
|---------------------------|----------------------------------------------------------------------------------------------------|----------|---------------------------------|--------|
| ≡ Student Student         | Summary                                                                                                    |          | lent 360                        | ≡      |
| Tiffany Hughes            |                                                                                                    |          | n 2020.2.0                      | Tiffan |
| Administration Office     |                                                                                                    |          | ome, Langston Hughes<br>Student | Admir  |
| Grade 09                  | e 1990 e 1990 e 1990 e 1990 e 1990 e 1990 e 1990 e 1990 e 1990 e 1990 e 1990 e 1990 e 1990 e 1990 e 1990 e 1990 |          | ect Student                     | Grade  |
|                           |                                                                                                    | _        | fany Hughes                     |        |
| No announcemen            | ts for current date.                                                                                            |          |                                 |        |
| Today's Attenda           | ance                                                                                                    | <b>^</b> | Home                            |        |
| Absent                    | Tardy                                                                                                    |          |                                 |        |
| 0                         | 0                                                                                                    | 10       | Announcements                   | II.    |
|                           |                                                                                                    |          | Attendance                      |        |
| Links                     |                                                                                                    |          |                                 | Links  |
|                           |                                                                                                    | Ø        | External Links                  | LINKS  |
| No district li            | nks available.                                                                                                  |          | Fees & Billing                  |        |
| Fees & Billing            |                                                                                                    | Ŭ        |                                 |        |
| 3                         | \$0.00                                                                                                    | 13       | Student Portfolio               |        |
|                           |                                                                                                    |          | Student Schedule                |        |
| Otudant Cabadula          |                                                                                                    |          | Student Schedule                | Churd  |
| Student Schedule          | VIEW                                                                                                    | <b>A</b> | Transportation                  | Stud   |
| TODAY                     | NEXT SCHOOL DAY                                                                                                 |          |                                 |        |
| Thu 04-09                 | Mon 04-13                                                                                                    | \$       | Settings 2                      |        |
|                           |                                                                                                    | Ð        | Log Out                         |        |
| 9:31 am - 10:00 am Social | l Studies 10G                                                                                                   |          |                                 | 9:31 a |

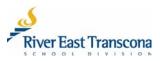

#### Passwords

- a. Tap on the Change Password menu item.
- b. Enter your current password, enter and then re-enter your new password for the portal. Remember, RETSD uses phrase-based passwords which have the following requirements:
  - At least 14 character long (including spaces)
  - At least one upper case character
  - At least one lower case character
  - Special character like punctuation or symbol
- c. Tap the **Save** button.

| uni TELUS ♀ 10:08 AM                                         | 4 💼). | Inil TELUS 🗢<br>✓ Settings | 3:39 PM<br>Change Password                   | 4 ( |
|--------------------------------------------------------------|-------|----------------------------|----------------------------------------------|-----|
|                                                              |       | Note: Passwords a          |                                              |     |
| User Name @gmail.com                                         |       | Must be at least 1         | 4 characters long<br>one Uppercase character |     |
| CHANGE PASSWORD                                              |       |                            | one Special (! @ # \$) character             |     |
|                                                              |       | New password car           | nnot be the same as User Name                |     |
| CHANGE EMAIL                                                 |       | Current Passwe             | ord                                          |     |
|                                                              |       |                            |                                              |     |
| Use Biometric Authentication                                 |       | New Password               | b                                            |     |
|                                                              |       |                            |                                              |     |
| PRIVACY POLICY                                               |       |                            | -                                            |     |
|                                                              |       | Re-enter Passv             | vord                                         |     |
| FEEDBACK                                                     |       |                            |                                              |     |
| FEEDBACK                                                     |       |                            |                                              |     |
|                                                              |       |                            | C SAVE                                       |     |
| LOG OUT                                                      |       |                            |                                              |     |
| Mobile v2020.2.0                                             |       |                            |                                              |     |
| Build 04-03-20 08:30                                         |       |                            |                                              |     |
| Web v2020.1.0.5                                              |       |                            |                                              |     |
| Classic 10.13 (10.13.19203.2)                                |       |                            |                                              |     |
| © Copyright Tyler Technologies, Inc.<br>All rights reserved. |       |                            |                                              |     |
| nghio received.                                              |       |                            |                                              |     |
|                                                              |       |                            |                                              |     |
|                                                              |       |                            |                                              |     |
|                                                              |       |                            |                                              |     |

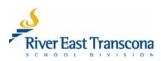

### **New Email Address**

- Portal users can now change the email address used by the school(s) without having to call or go to the school.
- Email address changes will automatically also change your portal Username to match this new email address.
  - a. Tap on the Change Email menu item.
  - b. Enter and then re-enter your new email address.
    - This will also be your new portal **Username**.
  - c. Tap the **Save** button.

| III TELUS 🗢       | 10:08 AM<br>Settings                     | 7 🗩 | Init TELUS ♥ ✓ Settings | 3:41 PM<br>Change Email | 4 🔳 |
|-------------------|------------------------------------------|-----|-------------------------|-------------------------|-----|
| User Name         | @gmail.com                               |     | Current Email           |                         | _   |
|                   | CHANGE PASSWORD                          |     | Current Emai            | @gmail.com              |     |
|                   | CHANGE EMAIL                             |     | New Emai                | b                       |     |
| Use Biometric Aut | hentication                              |     | Re-enter E              |                         |     |
|                   | PRIVACY POLICY                           |     |                         | SAVE                    |     |
|                   | FEEDBACK                                 |     |                         |                         |     |
|                   | LOG OUT                                  |     |                         |                         |     |
|                   | Mobile v2020.2.0<br>Build 04-03-20 08:30 |     |                         |                         |     |
|                   | Web v2020.1.0.5                          |     |                         |                         |     |
| CI                | assic 10.13 (10.13.19203.2)              |     |                         |                         |     |
| ©                 | Copyright Tyler Technologies, Inc.       |     |                         |                         |     |
|                   | All rights reserved.                     |     |                         |                         |     |
|                   |                                          |     |                         |                         |     |
|                   |                                          |     |                         |                         |     |

## **G. STUDENT DOCUMENT MANAGEMENT**

• This feature is currently only functional in the Web version of the Parent Portal.

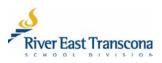